Документ подписан простой электронной подписью Информация о владельце: ФИО: Таныгин Максим Олегович Должность: и.о. декана факультета фундаментальной и прикладной информатики Дата подписания: 21.09.2023 13:00:36 Уникальный программный ключ: МИНОБРНАУКИ РОССИИ 65ab2aa0d384efe8480e6a4c688eddbc475e411a

Федеральное государственное бюджетное образовательное учреждение высшего образования «Юго-Западный государственный университет»  $(HO3<sub>ry</sub>)$ 

Кафедра программной инженерии

УТВЕРЖДАЮ Проректор по учебной рабоч О.Г. Локтионова  $\mathcal{P}(\mathbf{G}^{\text{eff}})$  $H$   $R$ 

#### АВТОМАТИЗАЦИЯ НАГРУЗОЧНОГО ТЕСТИРОВАНИЯ ПРОГРАММНОГО ОБЕСПЕЧЕНИЯ

Методические указания по выполнению лабораторной работы по дисциплине "Тестирование программного обеспечения" для студентов направления подготовки 09.03.04 "Программная инженерия"

Курск 2017

Составители: В.Г. Белов, Т.М. Белова

#### Репензент

#### Кандидат технических наук, доцент кафедры программной инженерии ЮЗГУ И.Н. Ефремова

Автоматизация нагрузочного тестирования программного обеспечения: методические указания по выполнению лабораторной работы по дисциплине "Тестирование программного обеспечения" для студентов направления подготовки 09.03.04 "Программная инженерия" / Юго-Зап. гос. ун-т; сост.: В.Г. Белов, Т.М. Белова, - Курск, 2017. - 26 с.: ил. 14.

действий Изложена последовательность  $\mathbf C$ программным обеспечением JMeter для нагрузочного тестирования веб-приложений.

Материал предназначен для студентов направления подготовки бакалавров 09.03.04 «Программная инженерия», а также будет полезен студентам всех направлений подготовки, изучающим технологии нагрузочного тестирования.

Текст печатается в авторской редакции.

Подписано в печать  $\mathcal{AH}$ . (д. Формат 60х84 1/16. Усл. печ. л. // 3. Уч.-изд. л. // 2. Тираж 100 экз. Заказ 4374. Бесплатно. Юго-Западный государственный университет 305040, Курск, ул.50 лет Октября, 94.

# Содержание

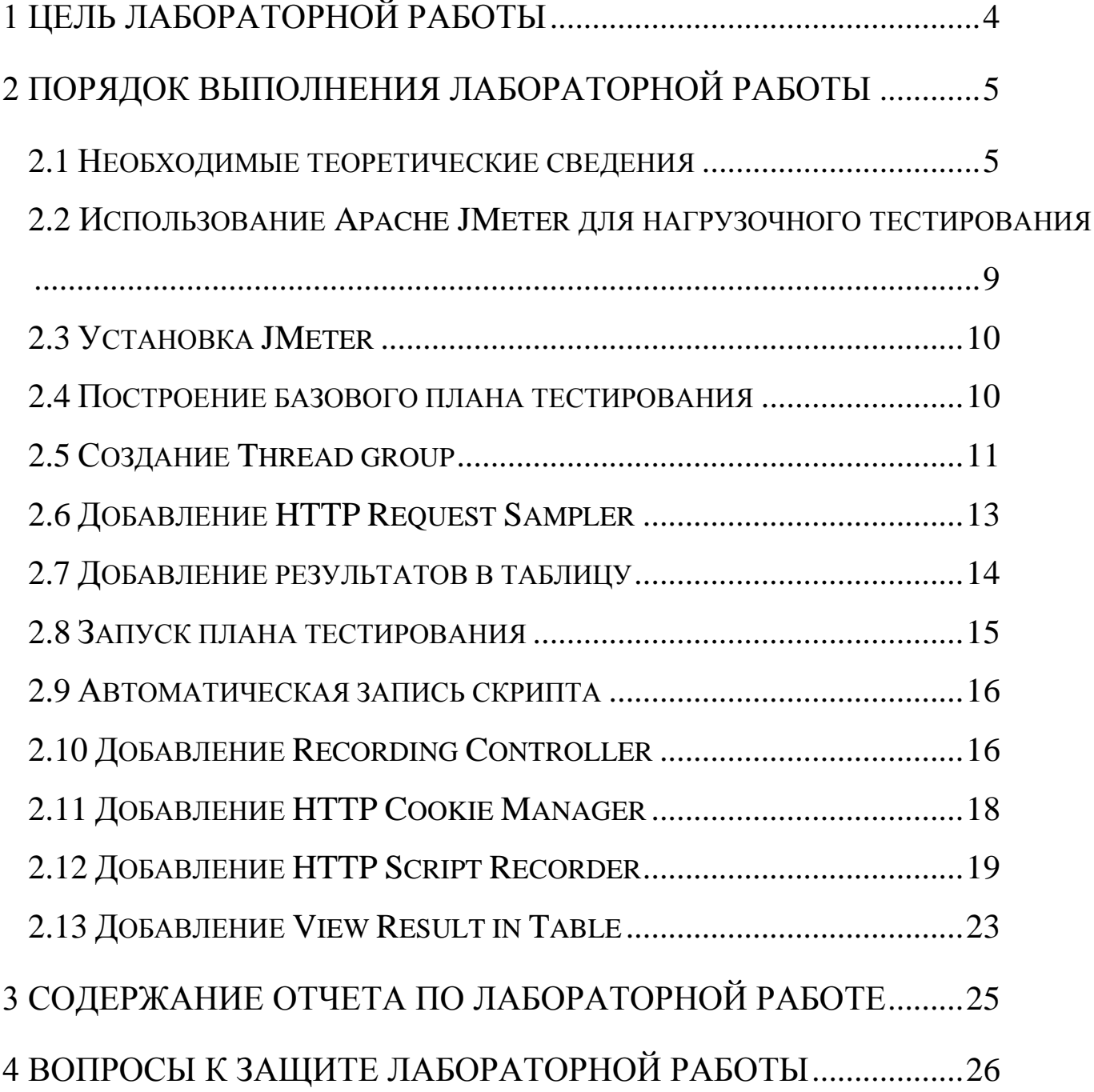

<span id="page-3-0"></span>1 Цель лабораторной работы

Целью лабораторной работы является приобретение знаний, умений и навыков нагрузочного тестирования при помощи программы JMeter для разработки программно-информационных систем.

<span id="page-4-0"></span>2 Порядок выполнения лабораторной работы

<span id="page-4-1"></span>2.1 Необходимые теоретические сведения

Нагрузочное тестирование (load testing) — подвид тестирования производительности, сбор показателей и определение производительности и времени отклика программно-технической системы или устройства в ответ на внешний запрос с целью установления соответствия требованиям, предъявляемым к данной системе (устройству).

Термин нагрузочное тестирование может быть использован в различных значениях в профессиональной среде тестирования ПО. В общем случае он означает практику моделирования ожидаемого использования приложения с помощью эмуляции работы нескольких пользователей одновременно. Таким образом, подобное тестирование больше всего подходит для многопользовательских систем, чаще использующих клиент-серверную архитектуру (например, веб-серверов). Однако и другие типы систем ПО могут быть протестированы подобным способом. Например, текстовый или графический редактор можно заставить прочесть очень большой документ; а финансовый пакет сгенерировать отчёт на основе данных за несколько лет. Наиболее адекватно спроектированный нагрузочный тест даёт более точные результаты.

Задержка (latency) - это показатель того, насколько быстро сервер реагирует на запросы клиента. Измеряется в миллисекундах (мс). Задержкой часто называют временем отклика. Более низкие показатели

5

указывают на более быстрые ответы. Задержка измеряется на стороне клиента с момента отправки запроса до получения ответа. В это число включены сетевые накладные расходы.

Пропускная способность (throughput) - это количество запросов, которые сервер может обрабатывать в течение определенного промежутка времени, обычно отображается как запросы в секунду.

Процентиль (percentiles) - это способ группировки результатов по их проценту от всего набора образцов. Если 50% время отклика составляет 100 мс, это означает, что 50% запросов были возвращены в 100 мс или меньше.

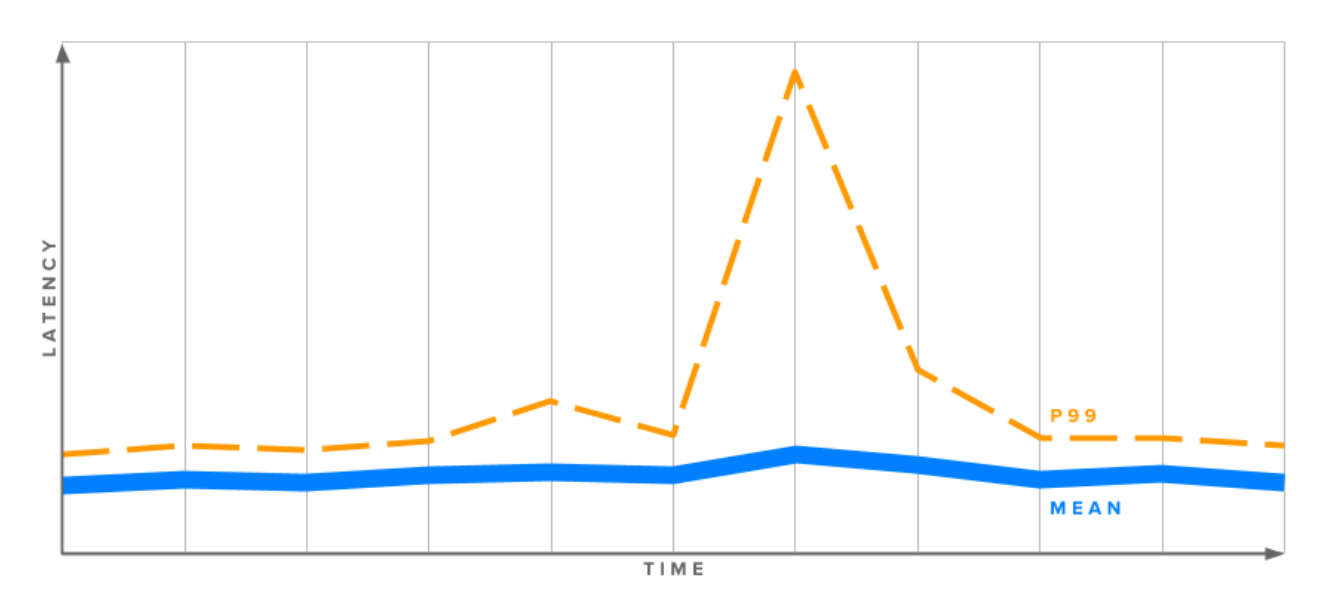

Рисунок 1 - Пример графика зависимости задержки от времени, показывающий большой всплеск в 99-м процентиле.

На приведенном выше графике (рисунок 1) показана задержка вебсервера в течение определенного периода времени. Несмотря на то, что среднее (mean) время отклика довольно непротиворечивое, в 99-й процентильной линии имеется большой всплеск. Это означает, что 1% запросов пользователей выполнялся даже хуже, чем это 99-е

процентильное измерение, в то время как среднее значение оставалось относительно стабильным. По этой причине стоит взглянуть на процентили, чтобы получить более точное представление о том, что пользователи действительно испытывают.

Нагрузочное тестирование, на практике, это отправка имитированного HTTP-трафика на сервер для измерения производительности и ответа на некоторые важные вопросы, такие как:

- Имеет ли сервер достаточное количество ресурсов (ЦПУ, память и т.д.) для обработки ожидаемой нагрузки?
- Отвечает ли сервер достаточно быстро, чтобы обеспечить хороший пользовательский интерфейс?
- Эффективно ли работает приложение?
- Нужно ли масштабировать серверное оборудование?
- Существуют ли какие-либо особенно ресурсоемкие страницы или вызовы API?

Нагрузочное тестирование выполняется путем запуска программного обеспечения на одном компьютере (или в кластере машин) для генерации большого количества запросов на веб-сервер на втором компьютере (или другой более сложной инфраструктуре).

Программное обеспечение для нагрузочного тестирования, в основном, используется для поиска максимальных запросов в секунду, которые может обрабатывать сервер. Делается это путем отправки как можно большего количества запросов на сервер и просмотра того, сколько из них может успешно вернуться.

Это полезно в качестве первого шага для понимания максимальной мощности используемого сервера, но не дает много информации о времени отклика и фактической ежедневной производительности. Серьезно загруженный сервер может возвращать тысячу ответов в секунду, но, если каждый ответ будет занимает десять секунд, пользователи, вероятно, будут недовольны.

На приведенном ниже графике (рисунок 2) показана зависимость между пропускной способностью (количество ответов в секунду) и временем отклика.

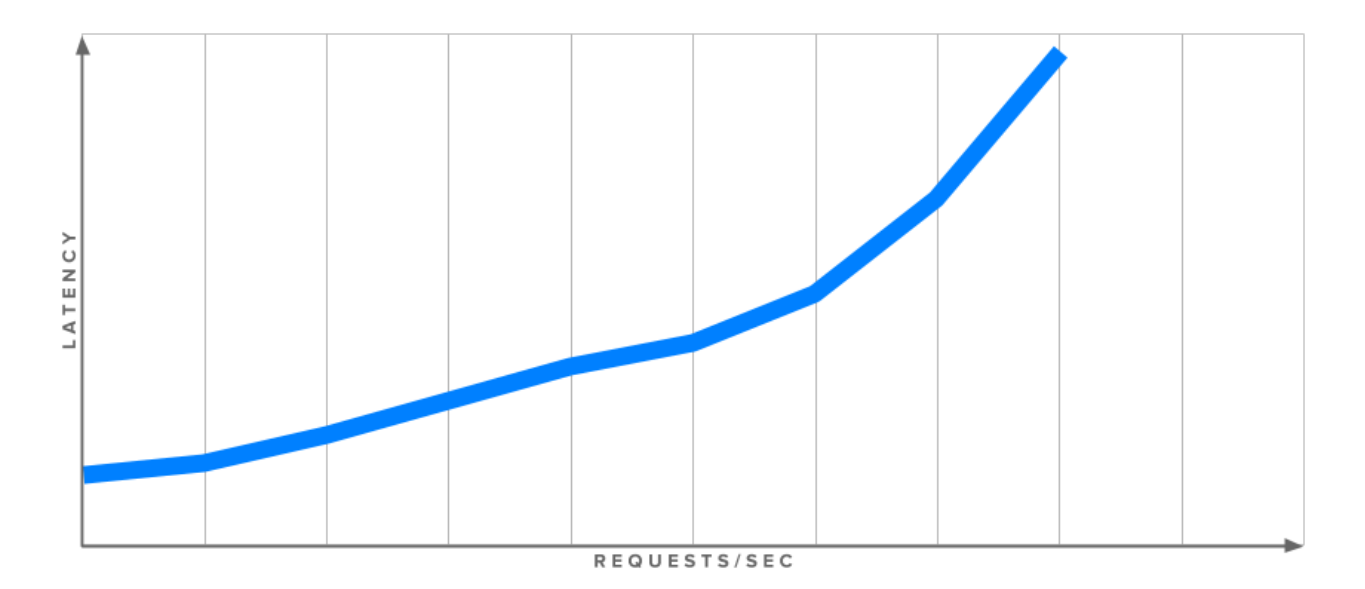

Рисунок 2 - Примерный график времени отклика и пропускной способностью, показывающий положительную корреляцию между ними

Это пример, и каждая конфигурация будет иметь уникальный профиль ответа, но общая тенденция заключается в том, что более высокая загрузка (больше запросов в секунду) приводит к более высокой задержке. Чтобы получить реальную информацию о задержке сервера при заданной нагрузке, нужно будет тестировать несколько раз с разными запросами.

Время загрузки веб-сайта в диапазоне 2-5 секунд является обычным явлением, но часть времени, которая связанна с задержкой веб-сервера, обычно составляет около 50-200 мс. Время отклика зависит от слишком большого количества факторов (основная аудитория, рынок, цель сайта, пользовательский интерфейс или служба API и т.д.). Невозможно дать более конкретное число, но главное иметь в виду, что каждый маленький бит скорости подсчитывается, и даже «незаметные» улучшения приводят к лучшим результатам.

<span id="page-8-0"></span>2.2 Использование Apache JMeter для нагрузочного тестирования

Apache JMeter один из наиболее популярных и часто используемых инструментов нагрузочного тестирования. Изначально JMeter был разработан для тестирования Web и FTP приложений. Он часто используется для функционального тестирования, тестирования серверов баз данных и т.п. Для JMeter не требуется современная инфраструктура для тестирования нагрузки. Он обеспечивает поддержку нескольких инжекторов нагрузки, управляемых одним контроллером.

JMeter может интегрироваться с Selenium и Bean Shell для проведения автоматического тестирования.

На данный момент, он может использоваться в 3 режимах: GUI Mode, Server Mode, и Command Line Mode. Далее JMeter будет использоваться в GUI Mode.

На рисунке снизу (рисунок 3) изображен рабочий процесс JMeter.

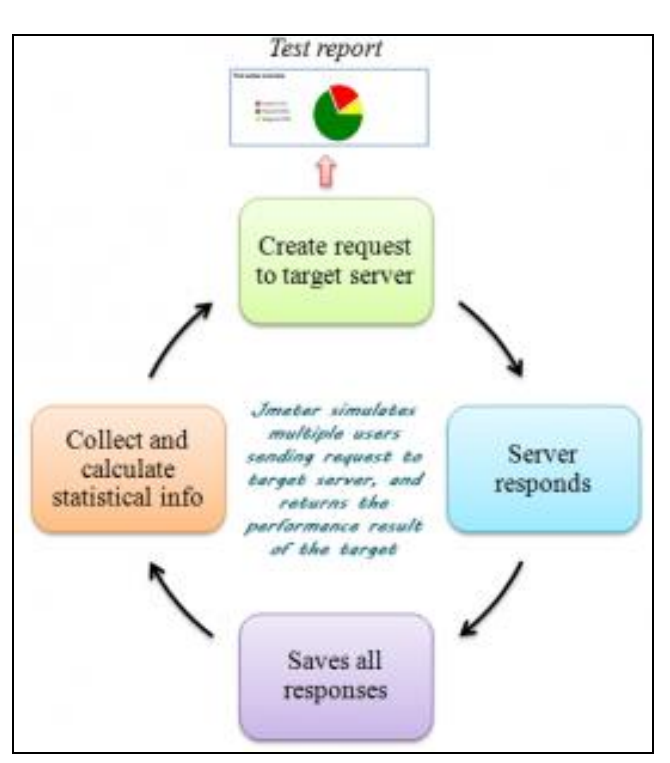

Рисунок 3 – Рабочий процесс JMeter

<span id="page-9-0"></span>2.3 Установка JMeter

Список программного обеспечения, необходимого для запуска JMeter:

- o [Oracle Java](http://www.oracle.com/technetwork/java/javase/downloads/jdk7-downloads-1880260.html) or [OpenJDK](http://openjdk.java.net/install/) (6 or later)
- <sup>o</sup> [Apache JMeter](http://jmeter.apache.org/download_jmeter.cgi)

В данном руководстве были использованы следующие версии:

- <sup>o</sup> Oracle Java 8 update 60, 64-bit
- <sup>o</sup> JMeter 3.3

<span id="page-9-1"></span>2.4 Построение базового плана тестирования

Исполняемый файл ApacheJMeter.jar находится в корневом каталоге, в директории bin.

10

После запуска JMeter можно увидеть графический интерфейс программы с пустым тестовым планом (рисунок 4).

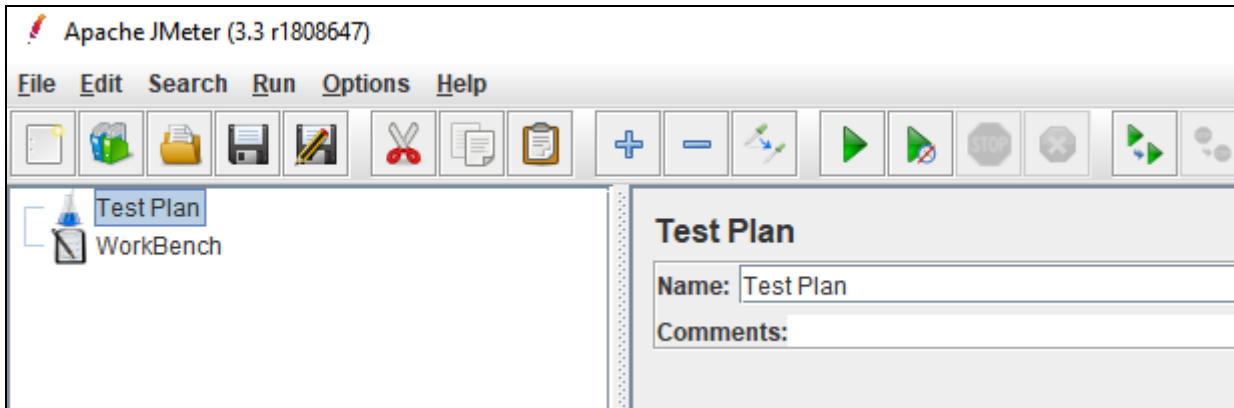

Рисунок 4 - Интерфейс JMeter

План тестирования состоит из последовательности тестовых сценариев, т.е. набор различных действий для создания нагрузки на сайт.

<span id="page-10-0"></span>2.5 Создание Thread group

Результаты тестирования можно записать в поток (Thread). Добавление Thread в план тестирования показано на рисунке 5.

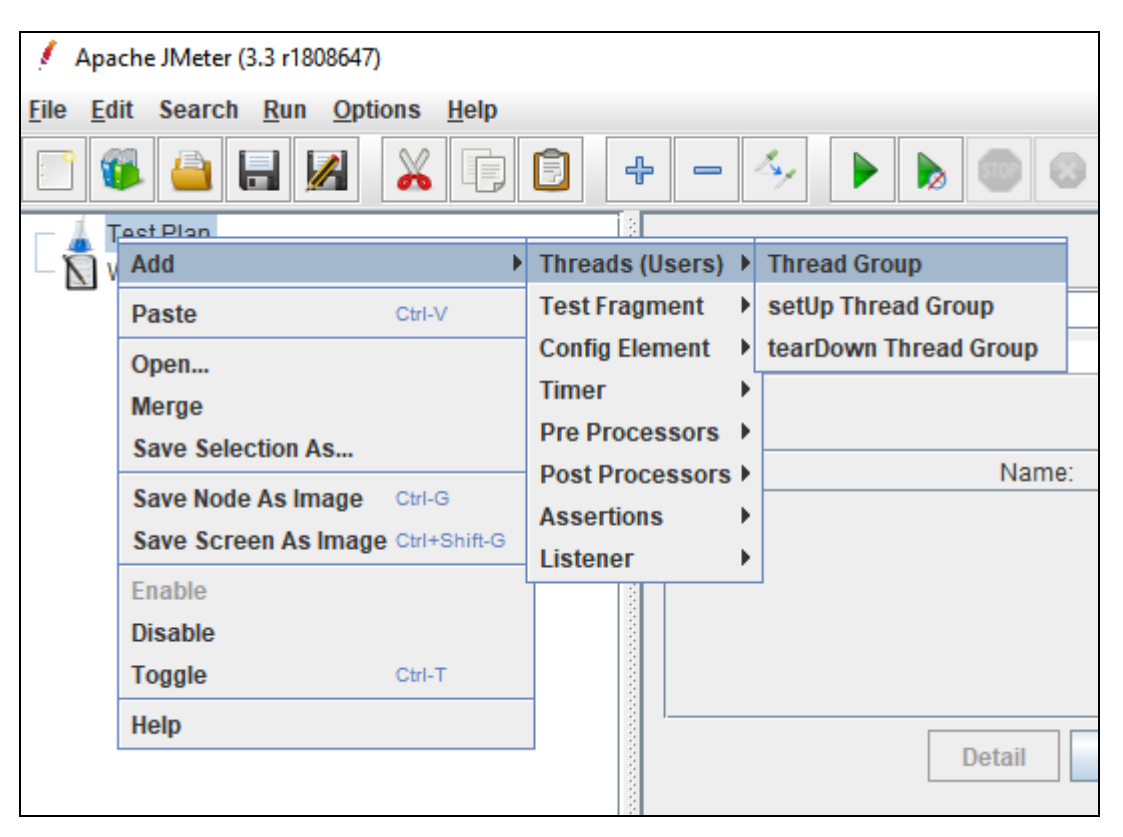

Рисунок 5 – Создание Thread group

Thread group (рисунок 6) имеет три особенно важных свойства, влияющих на нагрузку:

- Число потоков (пользователей): количество пользователей, которые JMeter попытается имитировать. Установите значение 50.
- Период разгона (в секундах): продолжительность времени, в течение которого JMeter будет загружать потоки для запуска. Установите значение 10.
- Количество циклов: количество раз, чтобы выполнить тест. Оставьте этот набор равным 1.

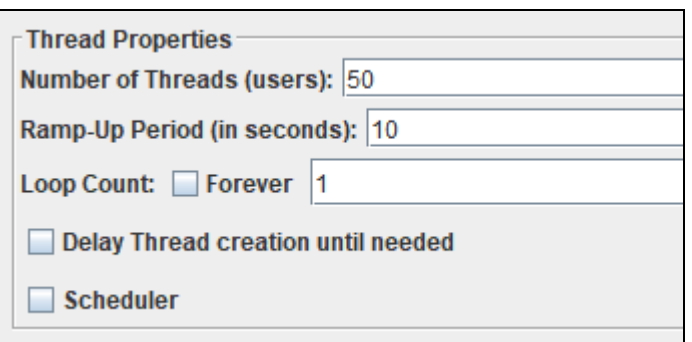

Рисунок 6 - Свойства Thread group

Исходя из введенных данных, тестирование будет проходить в 50 потоков, будет длиться 1 цикл. Время прогрева - 10 сек. Это значит, что потоки будут равномерно стартовать в течении 10 секунд, т.е. каждую секунду, будет запускаться новый поток.

## <span id="page-12-0"></span>2.6 Добавление HTTP Request Sampler

Теперь нужно добавить образец запроса HTTP в группу потоков (рисунок 7), который представляет страницу запроса, к которой будет обращаться каждый поток (пользователь).

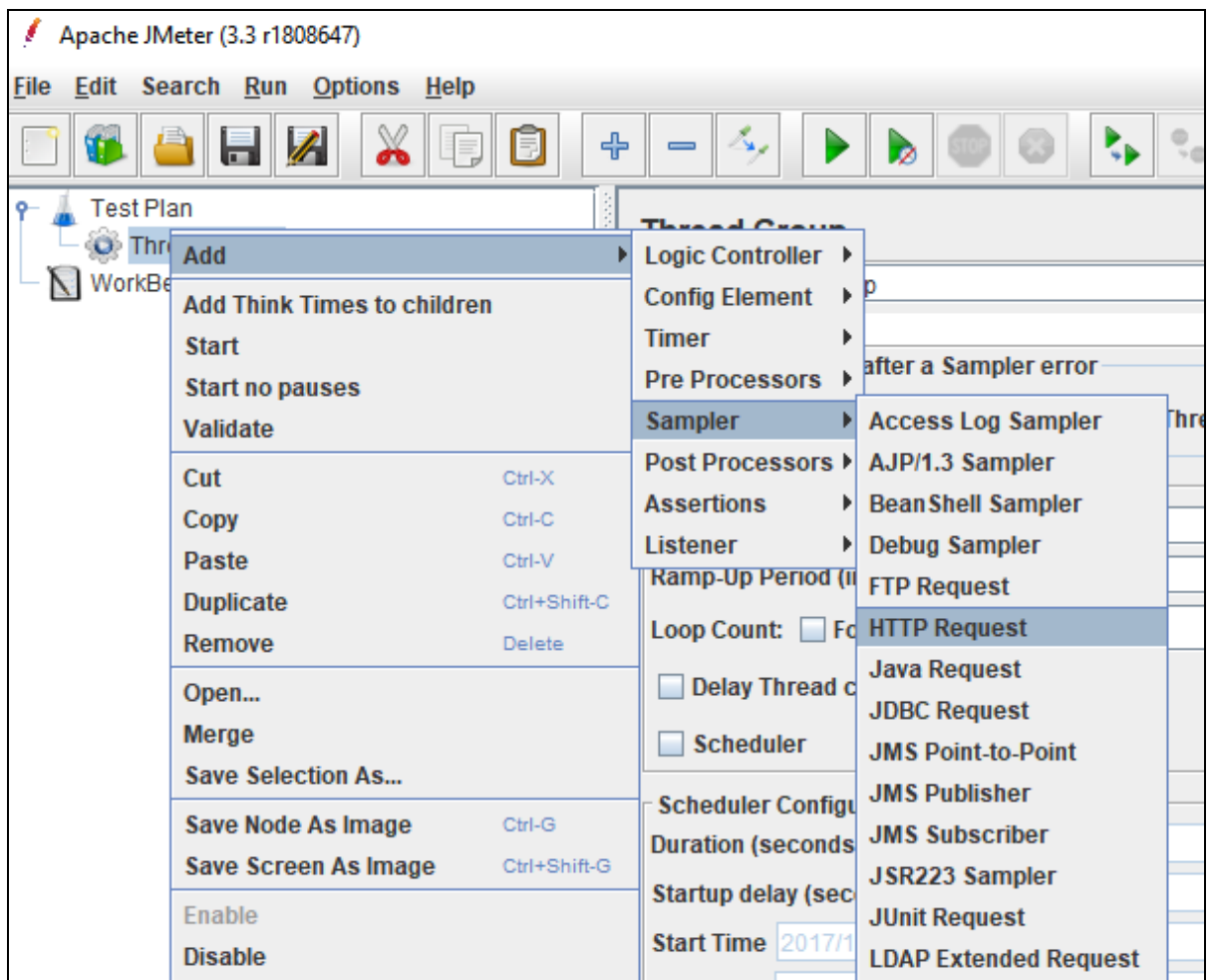

## Рисунок 7 – Создание HTTP запроса

В HTTP-запросе в разделе «HTTP Request» нужно заполнить путь с элементом, который нужно запросить для каждого потока (пользователя). Установить его в https://do.swsu.org и каждый поток будет обращаться к этой странице.

### <span id="page-13-0"></span>2.7 Добавление результатов в таблицу

В JMeter слушатели (listeners) используются для вывода результатов нагрузочного тестирования. Существует множество слушателей, и другие слушатели могут быть добавлены путем установки плагинов. Далее, будет использоваться таблица, потому что ее легко читать.

Thread Group  $\rightarrow$  Add  $\rightarrow$  Listener  $\rightarrow$  View Results in Table

<span id="page-14-0"></span>2.8 Запуск плана тестирования

Сначала нужно сохранить план тестирования, нажав «Файл», затем «Сохранить», затем указать нужное имя файла.

«Просмотреть результаты в таблице» → «Выполнить» → «Пуск» (или просто нажать зеленую стрелку «Start» в главном меню).

Результаты теста будут выведены в таблицу (рисунок 8).

| Sample #        | <b>Start Time</b> | <b>Thread Name</b>        | Label               | Sample Time( | <b>Status</b> | <b>Bytes</b> | Sent Bytes | Latency | Connect Time( |
|-----------------|-------------------|---------------------------|---------------------|--------------|---------------|--------------|------------|---------|---------------|
|                 |                   | 17:35:40.663 Thread Group | <b>HTTP Request</b> | 2145         |               | 47212        | 107        | 1519    | 221           |
|                 |                   | 17:35:39.371 Thread Group | <b>HTTP Request</b> | 3658         |               | 47212        | 107        | 3644    | 1481          |
|                 |                   | 17:35:39.591 Thread Group | <b>HTTP Request</b> | 3448         |               | 47212        | 107        | 2957    | 1261          |
|                 |                   | 17:35:40.379 Thread Group | <b>HTTP Request</b> | 2668         |               | 47212        | 107        | 2223    | 473           |
|                 |                   | 17:35:39.389 Thread Group | <b>HTTP Request</b> | 3670         |               | 47212        | 107        | 3226    | 1585          |
|                 |                   | 17:35:39.979 Thread Group | <b>HTTP Request</b> | 3128         |               | 47212        | 107        | 2748    | 873           |
|                 |                   | 17:35:41.035 Thread Group | <b>HTTP Request</b> | 2124         |               | 47212        | 107        | 1967    | 227           |
|                 |                   | 17:35:39.777 Thread Group | <b>HTTP Request</b> | 3433         |               | 47212        | 107        | 2678    | 1075          |
|                 |                   | 17:35:40.802 Thread Group | <b>HTTP Request</b> | 2471         |               | 47212        | 107        | 2001    | 247           |
| 10 <sub>1</sub> |                   | 17:35:40.180 Thread Group | <b>HTTP Request</b> | 3100         |               | 47212        | 107        | 2242    | 672           |
|                 |                   | 17:35:42.218 Thread Group | <b>HTTP Request</b> | 2348         |               | 47213        | 107        | 2139    | 1136          |

Рисунок 8 - Результаты тестирования в табличном виде

Статус всех запросов - «Успех» (обозначается зеленым треугольником с галочкой в нем). Столбцы, которые, наиболее интересны будут Sample Time (ms) и Latency (не отображаются в примере).

 Время отклика (latency**)**: число миллисекунд, прошедшее между тем, когда JMeter отправил запрос и когда был получен первоначальный ответ

 Время выборки (sample time): количество миллисекунд, которое сервер принял для полного обслуживания запроса (время запроса + время отклика)

<span id="page-15-0"></span>2.9 Автоматическая запись скрипта

В некоторых случаях, при тестировании веб-сервиса используются большие и нетривиальные скрипты для тестирования. Для того чтобы автоматизировать процесс записи и запуска подобных скриптов в JMeter имеется возможность записи скриптов.

Эмулируя работу прокси сервера, он будет записывать все полученные\отправляемые запросы.

<span id="page-15-1"></span>2.10 Добавление Recording Controller

Для добавления Recording Controller, нужно выполнить следующие шаги (рисунок 9).

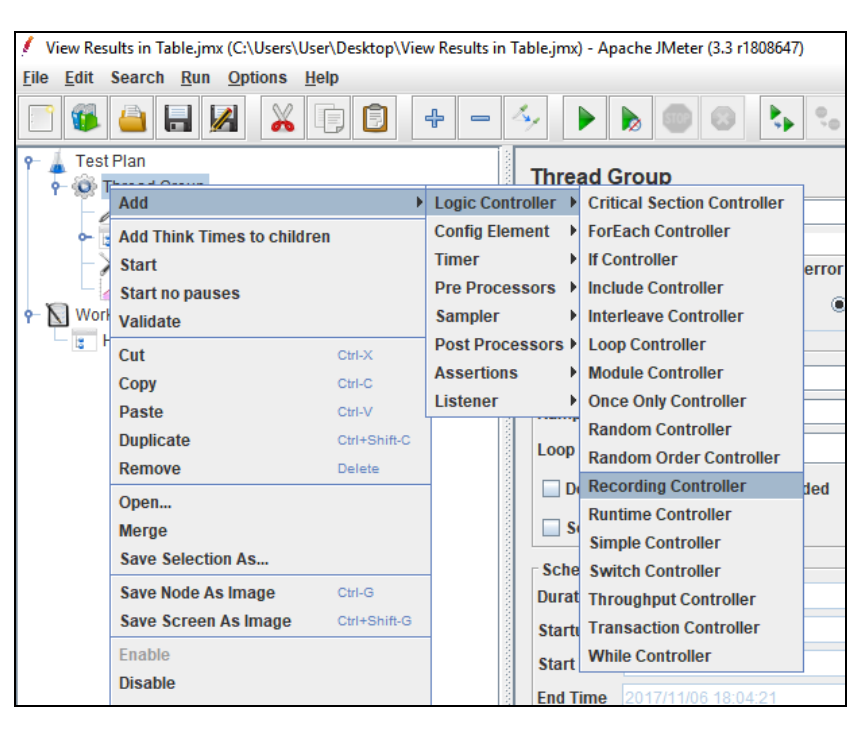

Рисунок 9 – Добавление Recording Controller

В данный элемент будут сохраняться все действия, которые будут происходить в браузере.

<span id="page-17-0"></span>2.11 Добавление HTTP Cookie Manager

Добавление HTTP Cookie Manager происходит следующим образом:

Thread Group -> Add -> Config Element -> HTTP Cookie Manager

С помощью этого элемента будет реализована работа с сессиями через cookie. В настройках данного элемента нужно установить параметр Cookie Policy равным compatibility (рисунок 9).

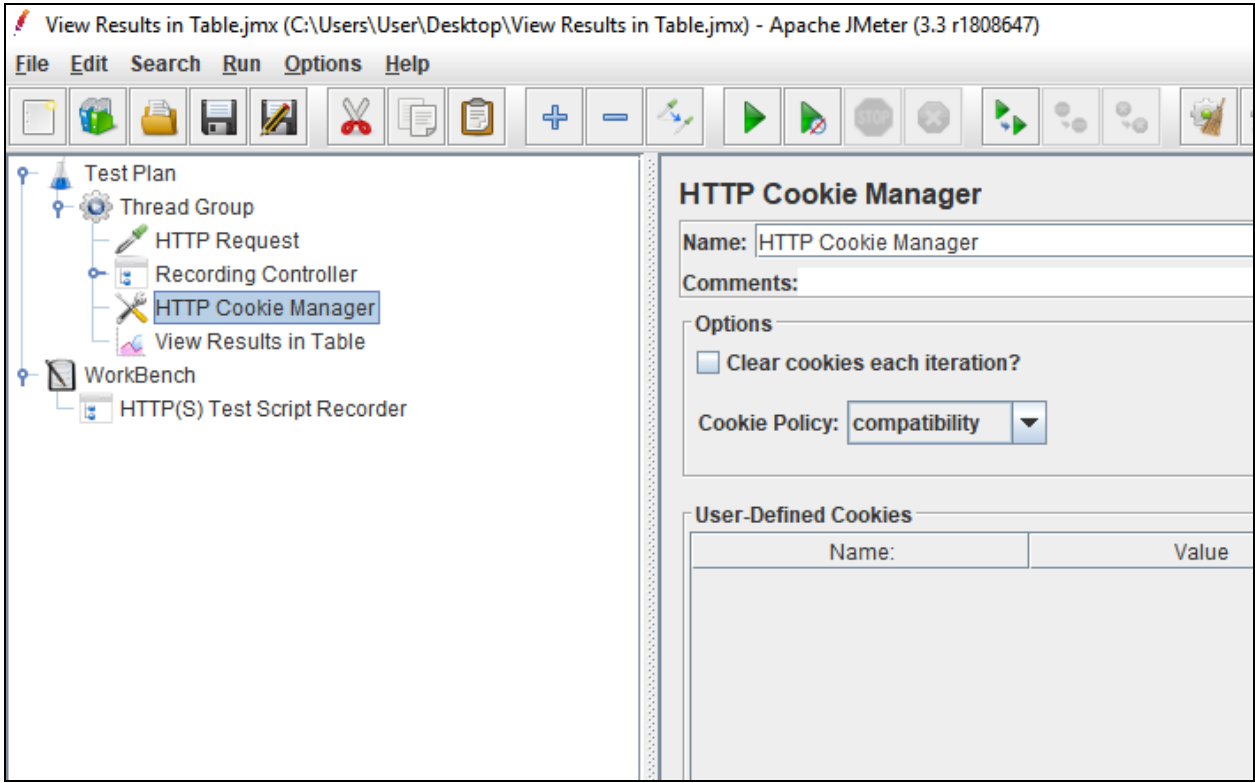

Рисунок 9 – Добавление HTTP Cookie Manager

### <span id="page-18-0"></span>2.12 Добавление HTTP Script Recorder

Добавление HTTP Cookie Manager происходит следующим образом (рисунок 10).

|                                    | View Results in Table.jmx (C:\Users\User\Desktop\View Results in Table.jmx) - Apache JMeter (3.3 r1808647) |                                 |                                                                |                  |                                        |                              |  |  |  |  |
|------------------------------------|----------------------------------------------------------------------------------------------------|---------------------------------|----------------------------------------------------------------|------------------|----------------------------------------|------------------------------|--|--|--|--|
| File                               | Edit Search Run Options<br>He                                                                              |                                 |                                                                |                  |                                        |                              |  |  |  |  |
|                                    | $\blacksquare$                                                                                             | Ę                               | ╬                                                              |                  |                                        |                              |  |  |  |  |
| <b>Test Plan</b>                   | O Thread Group                                                                                             |                                 |                                                                |                  |                                        | <b>WorkBench</b>             |  |  |  |  |
|                                    | <b>HTTP Request</b>                                                                                        |                                 |                                                                |                  | Name: WorkBench                        |                              |  |  |  |  |
|                                    | Recording Controller<br><b>HTTP Cookie Manager</b>                                                         |                                 |                                                                | <b>Comments:</b> |                                        |                              |  |  |  |  |
| View Results in Table<br>WorkBench |                                                                                                    | $\triangleright$ Save WorkBench |                                                                |                  |                                        |                              |  |  |  |  |
| <b>HTTI</b>                        | Add                                                                                                    | Ы                               |                                                                |                  | Non-Test Elements ▶ HTTP Mirror Server |                              |  |  |  |  |
|                                    | <b>Paste</b><br>Ctrl-V                                                                                     |                                 | <b>Logic Controller</b>                                        |                  |                                        | HTTP(S) Test Script Recorder |  |  |  |  |
|                                    | Open<br>Merge                                                                                              |                                 | <b>Config Element</b><br><b>Timer</b>                          |                  | H                                      | <b>Property Display</b>      |  |  |  |  |
|                                    | <b>Save Selection As</b>                                                                                   | <b>Pre Processors</b>           |                                                                |                  |                                        |                              |  |  |  |  |
|                                    | <b>Save as Test Fragment</b>                                                                               |                                 | <b>Sampler</b>                                                 |                  |                                        |                              |  |  |  |  |
|                                    | Save Node As Image<br>Ctrl-G                                                                               |                                 | <b>Post Processors</b><br><b>Assertions</b><br><b>Listener</b> |                  |                                        |                              |  |  |  |  |
|                                    | Save Screen As Image Ctrl+Shift-G                                                                          |                                 |                                                                |                  |                                        |                              |  |  |  |  |
|                                    | Enable                                                                                                    |                                 |                                                                |                  |                                        |                              |  |  |  |  |
|                                    | <b>Disable</b>                                                                                             |                                 |                                                                |                  |                                        |                              |  |  |  |  |
|                                    | <b>Toggle</b><br>$CtrI-T$                                                                                  |                                 |                                                                |                  |                                        |                              |  |  |  |  |
|                                    | Help                                                                                                    |                                 |                                                                |                  |                                        |                              |  |  |  |  |
|                                    |                                                                                                    |                                 |                                                                |                  |                                        |                              |  |  |  |  |

Рисунок 10 – Добавление HTTP Script recorder

Добавлять нужно в раздел WorkBench, так как непосредственно в ходе тестирования этот элемент не будет принимать участия. Он нужен только для того, чтобы создать сценарии тестов. Здесь имеется множество настроек данного элемента (рисунок 11).

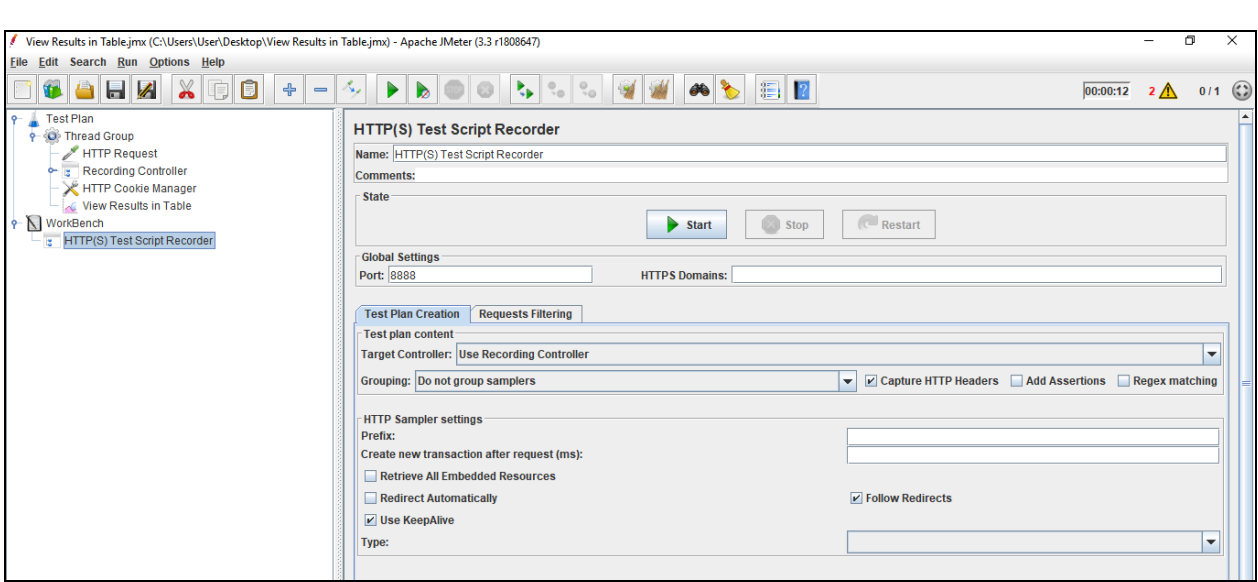

Рисунок 11 – Свойства HTTP Script Recorder

Здесь нужно изменить номер порта прокси-сервера, если порт по умолчанию 8888 занят, например, можно поставить 8080 или 8089.

Далее, в настройках браузера нужно указать адрес прокси и порт.

В качестве примера был использован браузер Google Chrome.

В настройках браузера нужно найти настройки прокси (рисунок 12).

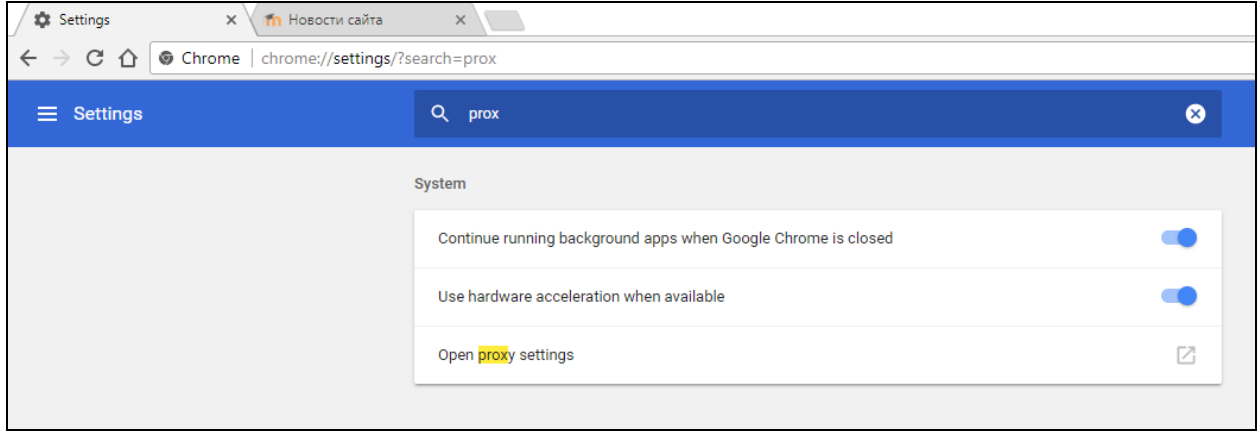

Рисунок 12 – Настройки прокси в браузере Google Chrome

20

В настройках прокси устанавливается локальный IP-адрес и порт (рисунок 13).

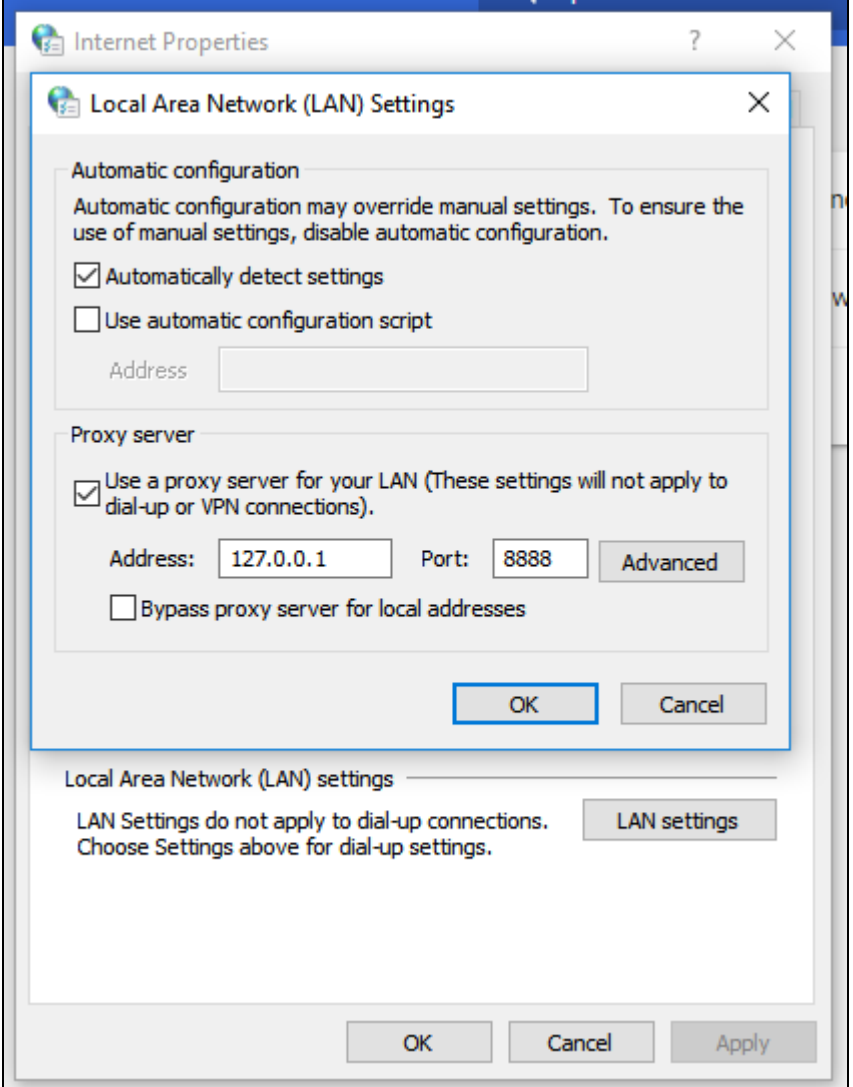

Рисунок 13 – Установка IP-адреса и порта для прокси

Убедиться, что браузер обращается к сети Интернет именно через него, для этого перейти на тестируемый сайт, при этом страница не должна загрузиться.

Далее, в JMeter нужно нажать кнопку Start в HTTP Script Recorder.

После этого, через браузер, открываем страницу тестируемого сайта, выполняем различные действия, посещаем разных страницы, при этом сценарий уже начнет сохраняться в элемент Recording Controller. По завершению выполнения нужных действий остановите Script Recorder.

Тестируемые скрипты располагаются в разделе Recording Controller (разработка 14).

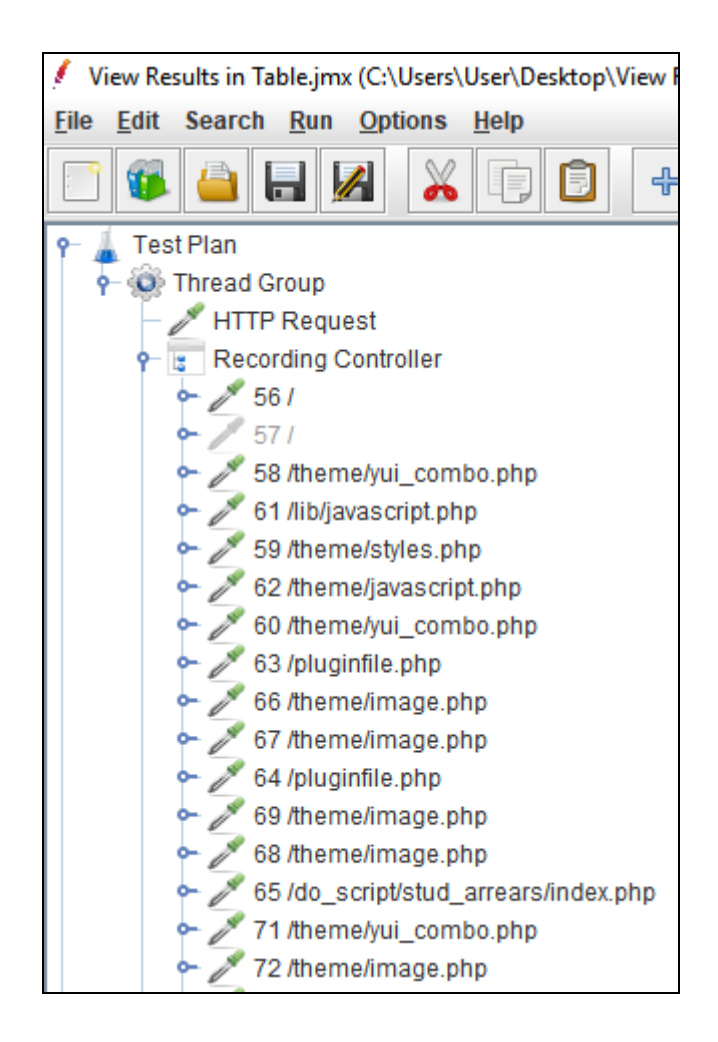

Рисунок 14 – Тестируемые скрипты

### <span id="page-22-0"></span>2.13 Добавление View Result in Table

Чтобы наблюдать результаты тестов, а также следить за ходом выполнения, нужно добавить элемент мониторинга. Для примера взят View Results in Table (рисунок 15).

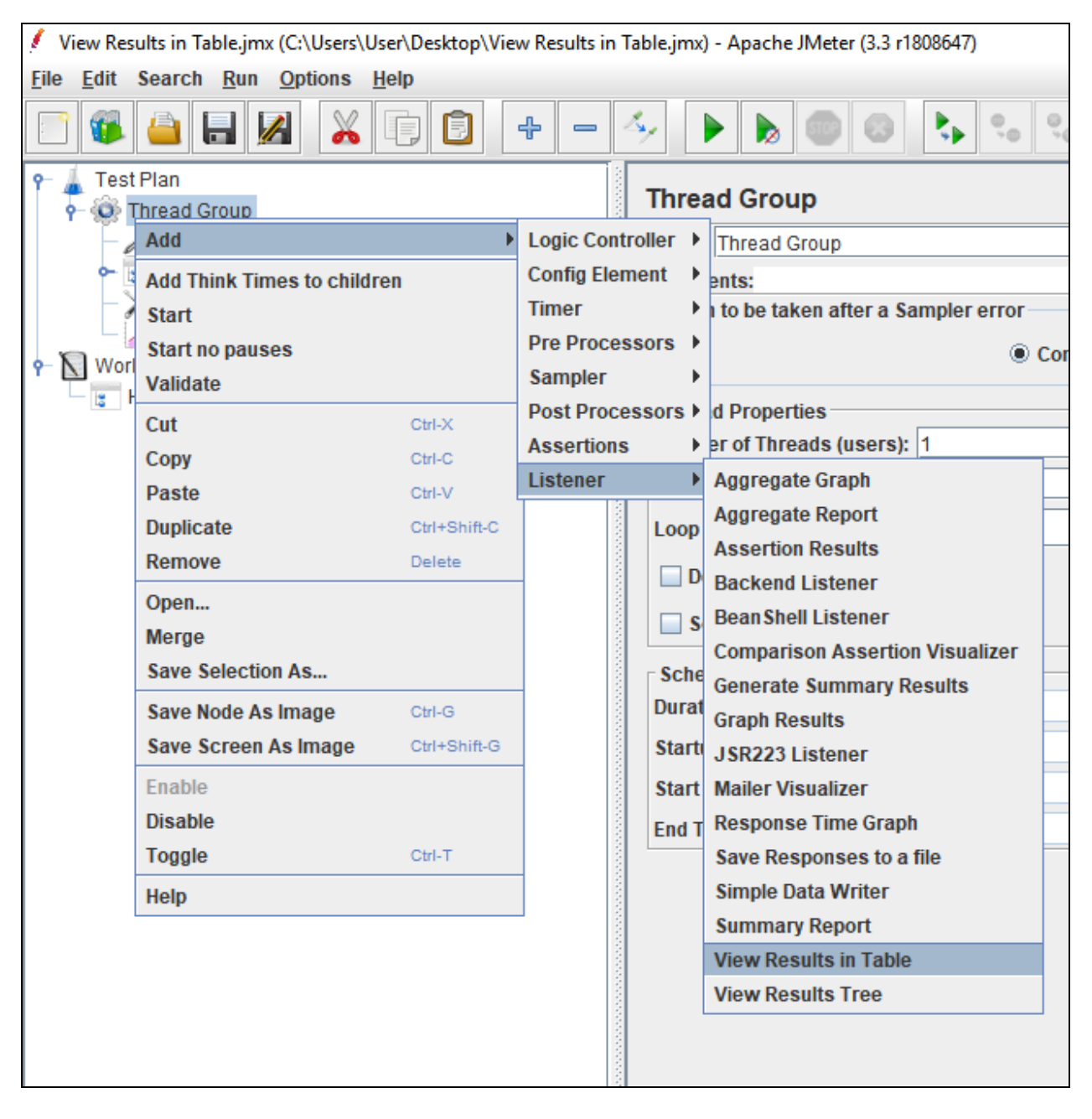

Рисунок 15 – Добавление View Result in Table

#### 2.14 Запуск автоматического тестирования

Запуск автоматического тестирования осуществляется нажатием на кнопку Start в панели управления JMeter (рисунок 16).

| File Edit Search Run Options Help<br><b>BOOK STATE</b><br>$=$ $\Delta$<br>$\mathbb{X}$<br>$\Box$<br><b>E</b> 1?<br>$\blacksquare$<br>$+$<br>$\blacktriangleright$ $\blacktriangleright$<br>$\circ$<br>$0/1$ (2)<br>00:00:12<br><b>Test Plan</b><br><b>View Results in Table</b><br><b>P O</b> Thread Group<br><b>HTTP Request</b><br>Name: View Results in Table<br>Recording Controller<br><b>Comments:</b><br>HTTP Cookie Manager<br>Write results to file / Read from file<br>View Results in Table<br>Log/Display Only: Errors Successes<br>Configure<br><b>Filename</b><br>Browse<br>P N WorkBench<br>HTTP(S) Test Script Recorder<br>Sent Bytes<br>Connect Ti<br><b>Bytes</b><br>Sample #<br><b>Start Time</b><br><b>Thread Name</b><br>Label<br>Sample Time(ms)<br><b>Status</b><br>Latency<br>18.37.07.244(10) 880 Group 1-1<br>1501<br>pou<br><b>301</b><br>1213<br>12389<br>970<br>$\overline{\mathbf{M}}$<br>44<br>ø<br>455<br>133<br>80<br>31<br>58 /theme/yui_combo.php<br>134<br>1556<br>18:37:08.458 Thread Group 1-1<br>$\bullet$<br>32<br>1289<br>1392<br>1351<br>18:37:08.593 Thread Group 1-1<br>17867<br>444<br>61 /lib/javascript.php<br>253<br>123<br>33<br>451<br>۰<br>18:37:09.987 Thread Group 1-1<br>87050<br>449<br>59 /theme/styles.php<br>۰<br>159<br>88<br>34<br>160<br>1076<br>18:37:10.439 Thread Group 1-1 62 /theme/javascript.php<br>441<br>92<br>35<br>434<br>۰<br>241<br>18:37:10.600 Thread Group 1-1<br>60 /theme/yui_combo.php<br>88819<br>464<br>86<br>36<br>343<br>479<br>343<br>۰<br>2297<br>18:37:11.035 Thread Group 1-1<br>63 /pluginfile.php<br>128<br>81<br>37<br>128<br>۰<br>4833<br>487<br>18:37:11.379 Thread Group 1-1 66 /theme/image.php<br>79<br>673<br>38 <sup>1</sup><br>674<br>۰<br>2937<br>492<br>18:37:11.508 Thread Group 1-1 67 /theme/image.php<br>82<br>39<br>307<br>2245<br>476<br>306<br>18:37:12.183 Thread Group 1-1 64 /pluginfile.php<br>ø<br>88<br>18:37:12.491 Thread Group 1-1 69 /theme/image.php<br>157<br>156<br>40<br>1256<br>547<br>87<br>18:37:12.649 Thread Group 1-1 68 /theme/image.php<br>138<br>832<br>137<br>41<br>488<br>10:27:12.700 Throad Croup 1.1 65 Ide, ceriptictud, arrearclindox phr | View Results in Table.jmx (C:\Users\User\Desktop\View Results in Table.jmx) - Apache JMeter (3.3 r1808647) |        |  |  |  |      |  |     |      |            |  |      |
|----------------------------------------------------------------------------------------------------|----------------------------------------------------------------------------------------------------|--------|--|--|--|------|--|-----|------|------------|--|------|
|                                                                                                    |                                                                                                    |        |  |  |  |      |  |     |      |            |  |      |
|                                                                                                    |                                                                                                    |        |  |  |  |      |  |     |      |            |  |      |
|                                                                                                    | $-9 - 20$                                                                                                  |        |  |  |  |      |  |     |      |            |  |      |
|                                                                                                    |                                                                                                    |        |  |  |  |      |  |     |      |            |  |      |
|                                                                                                    |                                                                                                    |        |  |  |  |      |  |     |      |            |  |      |
|                                                                                                    |                                                                                                    |        |  |  |  |      |  |     |      |            |  |      |
|                                                                                                    |                                                                                                    |        |  |  |  |      |  |     |      |            |  |      |
|                                                                                                    |                                                                                                    |        |  |  |  |      |  |     |      |            |  |      |
|                                                                                                    |                                                                                                    |        |  |  |  |      |  |     |      |            |  |      |
|                                                                                                    |                                                                                                    |        |  |  |  |      |  |     |      |            |  |      |
|                                                                                                    |                                                                                                    |        |  |  |  |      |  |     |      |            |  |      |
|                                                                                                    |                                                                                                    |        |  |  |  |      |  |     |      |            |  |      |
|                                                                                                    |                                                                                                    |        |  |  |  |      |  |     |      |            |  |      |
|                                                                                                    |                                                                                                    |        |  |  |  |      |  |     |      |            |  |      |
|                                                                                                    |                                                                                                    |        |  |  |  |      |  |     |      |            |  |      |
|                                                                                                    |                                                                                                    |        |  |  |  |      |  |     |      |            |  |      |
|                                                                                                    |                                                                                                    |        |  |  |  |      |  |     |      |            |  |      |
|                                                                                                    |                                                                                                    |        |  |  |  |      |  |     |      |            |  |      |
|                                                                                                    |                                                                                                    |        |  |  |  |      |  |     |      |            |  |      |
|                                                                                                    |                                                                                                    |        |  |  |  |      |  |     |      |            |  |      |
|                                                                                                    |                                                                                                    |        |  |  |  |      |  |     |      |            |  |      |
|                                                                                                    |                                                                                                    | $\sim$ |  |  |  | cool |  | 440 | cool | <b>COZ</b> |  | ocli |

Рисунок 16 – Результаты тестирования

<span id="page-24-0"></span>3 Содержание отчета по лабораторной работе

Отчет по лабораторным работам содержит отображение порядка выполнения и результатов лабораторной работы в JMeter для индивидуального задания.

<span id="page-25-0"></span>4 Вопросы к защите лабораторной работы

1. Для чего нужна программа JMeter?

2. Что такое «число потоков»?

3. Каким образом осуществляется автоматическая запись скриптов для нагрузочного тестирования веб-приложения?

4. Для каких ключей создаются индексы?

5. Почему HTTP Script Recorder добавляется в раздел WorkBench?